## UC San Diego Health

.

## Timekeeping & Pay Support

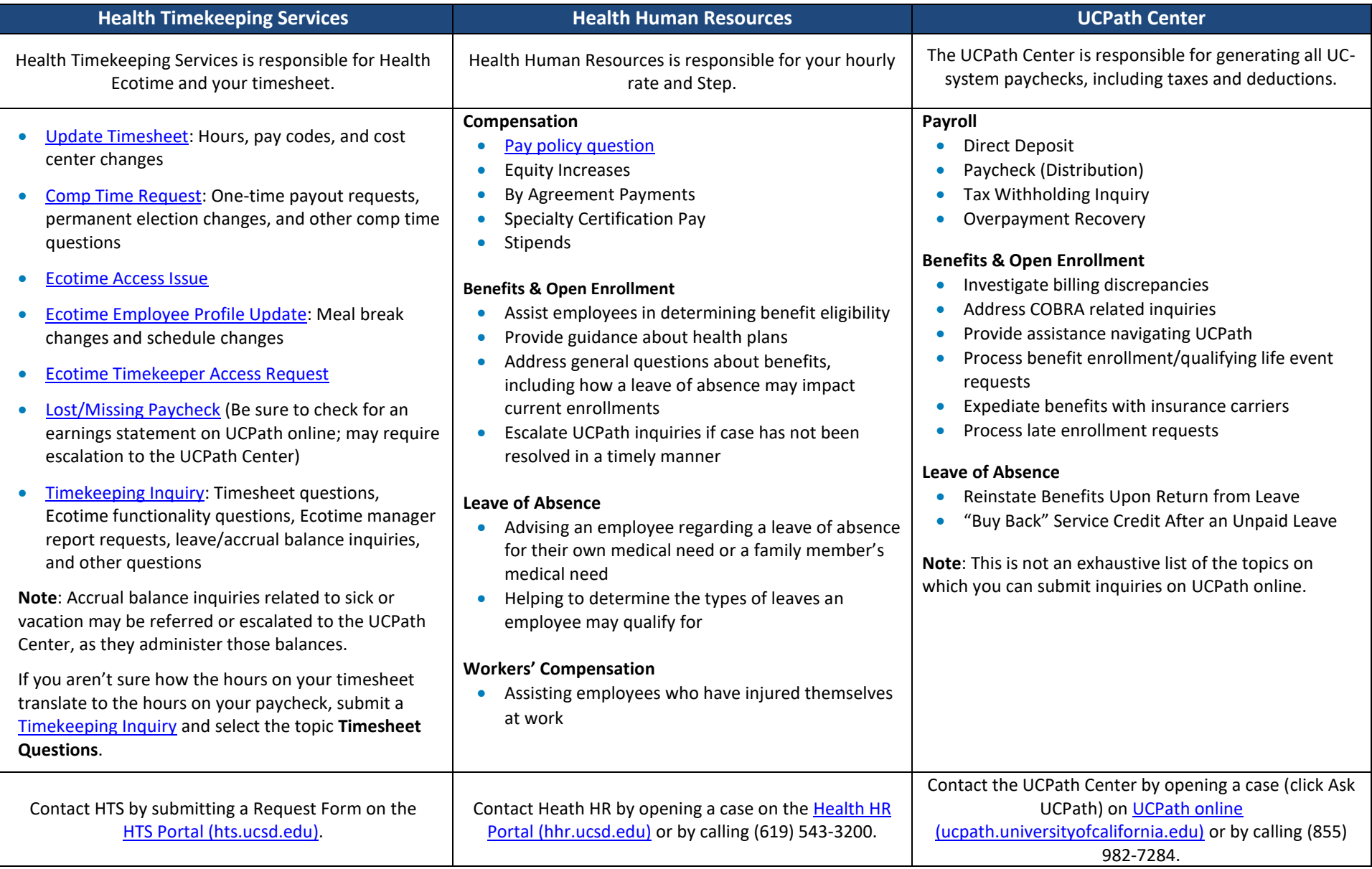